# Google E-Tablolar (Mac) klavye kısayolları

# Sık kullanılan işlemler

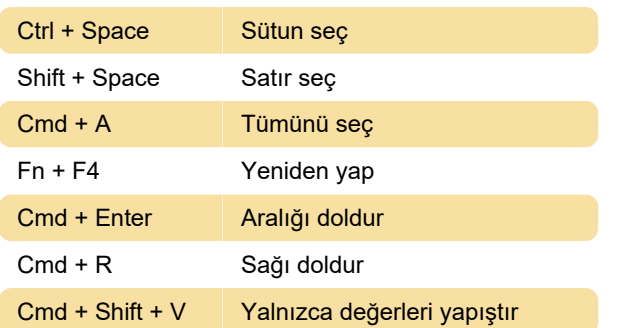

# Hücre biçimlendirme

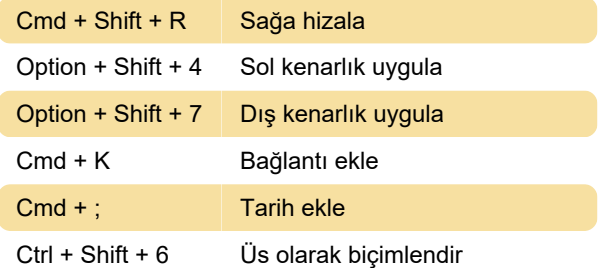

#### E-tabloda gezinme

Cmd + Fn + Sol ok Sayfa başına git

# Satır ya da sütun ekleme, silme, gizleme veya gösterme

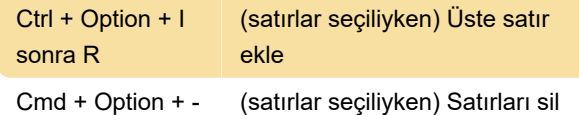

# Formülleri kullanma

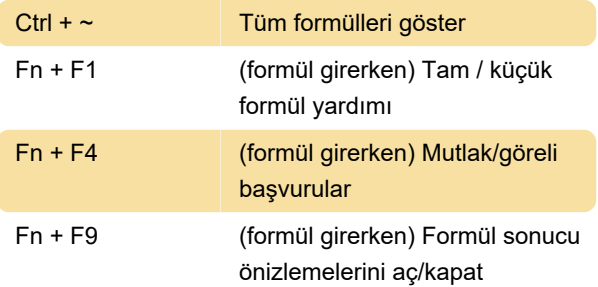

# Ekran okuyucular yardımı

Kaynak: Google E-tablolar destek sayfası

Son değişiklik: 17.01.2020 06:52:30

Daha fazla bilgi için: [defkey.com/tr/google-e](https://defkey.com/tr/google-e-tablolar-mac-klavye-kisayollari?filter=basic)[tablolar-mac-klavye-kisayollari?filter=basic](https://defkey.com/tr/google-e-tablolar-mac-klavye-kisayollari?filter=basic)

[Bu PDF'yi özelleştir...](https://defkey.com/tr/google-e-tablolar-mac-klavye-kisayollari?filter=basic?pdfOptions=true)